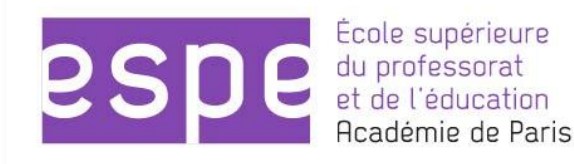

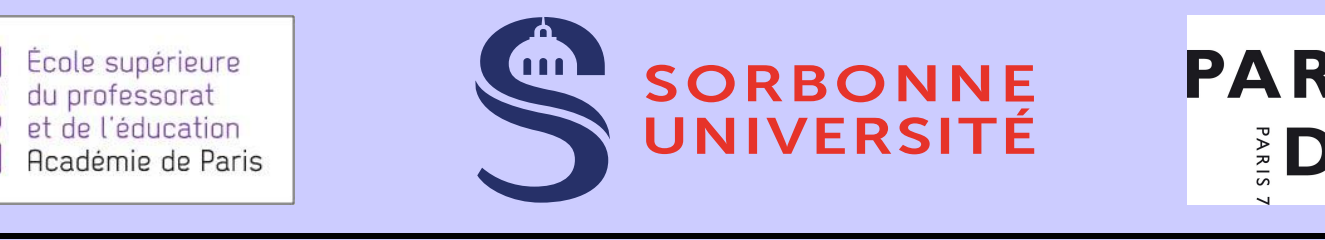

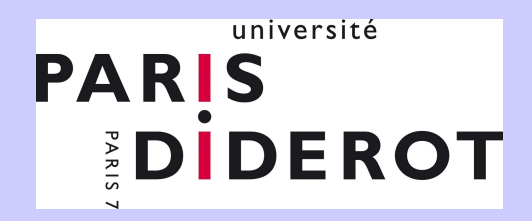

### **Master**

# Métiers de l'Enseignement, de l'Éducation et de la Formation parcours Mathématiques

Préparation aux CAPES externe, CAFEP & 3e concours

2018 – 2019

 $\mathcal{L}_\text{max}$  and  $\mathcal{L}_\text{max}$  are the set of the set of the set of the set of the set of the set of the set of the set of the set of the set of the set of the set of the set of the set of the set of the set of the set o

# Responsables pédagogiques

- Pour l'ESPE, Renaud Chorlay [renaud.chorlay@espe-paris.fr](mailto:renaud.chorlay@espe-paris.fr)
- Pour SU, Emmanuel Ferrand [emmanuel.ferrand@upmc.fr](mailto:emmanuel.ferrand@upmc.fr)
- Pour l'UP7D, David Mauger [mauger@math.univ-paris-diderot.fr](mailto:mauger@math.univ-paris-diderot.fr)

# Responsables administratifs

• Pour l'ESPE,

Service des études et de la vie étudiante (SEVE) [scolarite@espe-paris.fr](mailto:scolarite@espe-paris.fr)

• Pour SU, Juliette Rasa

Tour 14/15, 2ème étage pièce 204 [juliette.rasa@upmc.fr](mailto:juliette.rasa@upmc.fr)

• Pour l'UP7D, Christian Senecal Bâtiment Sophie Germain, bureau 2009 [senecal@math.univ-paris-diderot.fr](mailto:senecal@math.univ-paris-diderot.fr)

# **Bibliothèques**

- À l'ESPE, deux médiathèques Sur les sites Molitor et Batignolles <http://mediatheques.espe-paris.fr/>
- À SU, la bibliothèque Maths-Info enseignement

Patio 46-55, niveau Jussieu

[http://documentation.sorbonne-universites.fr/bibliotheques/upmc/bibliotheque-de](http://documentation.sorbonne-universites.fr/bibliotheques/upmc/bibliotheque-des-licences.html) [s-licences.html](http://documentation.sorbonne-universites.fr/bibliotheques/upmc/bibliotheque-des-licences.html)

• À l'UP7D, la bibliothèque de l'IREM 8e étage du bât. Sophie Germain

<http://www.irem.univ-paris-diderot.fr/sections/bibliotheque/>

# Portails des 3 partenaires

## • Pour l'ESPE, le portail étudiant

<http://www.espe-paris.fr/public/etudiants>

• Pour SU,

[http://www.master.ufrmath.upmc.fr/fr/educ\\_formation.html](http://www.master.ufrmath.upmc.fr/fr/educ_formation.html) <https://moodle-sciences.upmc.fr/>

# $\bullet$   $\overline{A}$  l'UP7D.

<https://www.math.univ-paris-diderot.fr/formations/masters/meef/m1> <http://moodlesupd.script.univ-paris-diderot.fr/>

# Autres liens utiles

#### • Les sites du jury du concours et de CapesOS

<http://capes-math.org/> <http://capesos.alwaysdata.net/>

#### • Les informations du Ministère sur le concours

[http://www.devenirenseignant.gouv.fr](http://www.devenirenseignant.gouv.fr/) <http://publinetce2.education.fr/>

#### Les ressources pour l'enseignement

<http://eduscol.education.fr/>

<http://www2.cndp.fr/secondaire/mathematiques/>

<https://www.reseau-canope.fr/secondaire/mathematiques-1.html>

### **L'année de M1 MEEF**

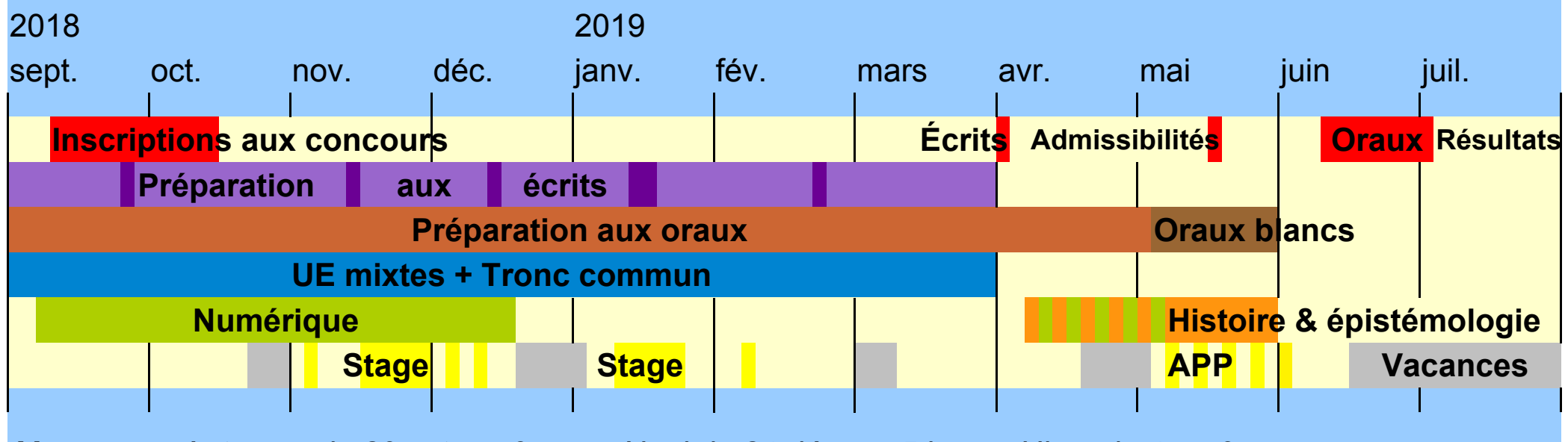

**Vacances.** Automne du 29 oct. au 3 nov. ; Noël du 24 déc. au 5 janv. ; Hiver du 4 au 9 mars ; Printemps du 22 avr. au 4 mai

Stage. 1<sup>re</sup> partie du 19 nov. au 1<sup>er</sup> déc. ; 2<sup>e</sup> partie du 14 au 26 janv.

### **Inscription aux concours de la session 2019**

Les inscriptions aux concours auront lieu par internet du mardi 11 septembre à 12h au jeudi 11 octobre à 17h

<http://www.devenirenseignant.gouv.fr/c98448>

#### **Attention !**

#### Les candidats au Cafep doivent obtenir, dès cette année, l'accord d'un chef d'établissement.

<http://www.devenirenseignant.gouv.fr/pid34104/enseigner-dans-college-lycee-ensei-contrat.html>

*« Pour obtenir cet accord, vous devez prendre contact, dès l'inscription en M1 et au plus tard au moment de l'inscription au concours, avec les représentants de l'enseignement privé sous contrat de votre académie. »*

## **Épreuves écrites d'admissibilité**

Au début du mois d'avril. Deux épreuves de 5h ; coeff. 1

**Première épreuve.** Programme spécifique à l'option mathématiques [http://media.devenirenseignant.gouv.fr/file/capes\\_externe/42/0/p2019\\_capes\\_ext\\_math\\_984420.pdf](http://media.devenirenseignant.gouv.fr/file/capes_externe/42/0/p2019_capes_ext_math_984420.pdf) *Permet d'apprécier la connaissance des notions mathématiques, les capacités de raisonnement et d'argumentation ainsi que la maîtrise de la langue française.*

**Deuxième épreuve.** Commune aux deux options, programme des collèges et lycées.

*Permet d'apprécier, outre les qualités scientifiques du candidat, son aptitude à se placer dans une optique professionnelle, à mettre en perspective des notions et justifier des choix pédagogiques.*

Sujets constitués d'un ou plusieurs problèmes. Calculatrices en mode examen autorisées ou pas, selon l'énoncé. Candidats du 3e concours : seulement la deuxième épreuve.

Résultats d'admissibilité publiés en mai sur <http://publinetce2.education.fr/>

## **Épreuves orales d'admission**

Mi-juin à début juillet. Chaque épreuve : coeff. 2 ; 2h30 de préparation avec manuels + ordinateur sous CapesOS, puis 1h devant un jury

**Épreuve de leçon.** Programmes des collèges et lycée, avec liste de sujets de leçons de mathématiques [http://capes-math.org/data/uploads/math\\_2019.pdf](http://capes-math.org/data/uploads/math_2019.pdf)

- 20 minutes d'exposé du plan d'une leçon parmi deux tirées au sort
- 40 minutes commençant par un développement choisi par le jury et poursuivi d'un entretien portant sur le thème de la leçon

**Épreuve sur dossier.** Commune aux deux options, programme des collèges et lycées.

 – 20 minutes d'exposé pour répondre aux questions posées dans le dossier et proposer des exercices dans le thème du dossier

 – 40 minutes d'entretien avec le jury portant sur l'exposé effectué, sur les exercices proposés, mais aussi sur les conditions d'exercice du métier

Candidats du 3e concours : seulement la deuxième épreuve, coeff. 1.

Résultats d'admission publiés en juillet sur <http://publinetce2.education.fr/>

### **Année de stage en formation en alternance (1)**

 **2 conditions** pour être nommé enseignant stagiaire en formation en alternance à la rentrée 2019 :

*Être admis au concours + Avoir obtenu un M1 ou équivalent*

 **En l'absence de M1 → le** bénéfice du concours est conservé 1 an, le temps de réussir le M1 MEEF

 **Si réussite au M1 MEEF mais échec au concours ↣** M2 MEEF non lauréats pour préparer à nouveau le concours

**Parmi les conditions de titularisation** à la fin de l'année de stage :

*Accord de l'inspection + Être titulaire d'un M2 ou équivalent*

### **Année de stage en formation en alternance (2)**

*Selon votre situation, la 2e année vous serez inscrit en M2 MEEF ou en formation non diplomante FSTG :*

 **↳** Capes ou Cafep + M1 MEEF en 2019 + affectation à Paris, Créteil ou Versailles **↣** M2 MEEF à l'ESPE de Paris

**↳** Capes + autre M1 **↣** M2 MEEF dans l'académie d'affectation

 **↳** Capes + M2 MEEF non lauréats **↣** FSTG dans l'académie d'affectation

 **↳** Capes + autre M2 ou équivalent **↣** M2 MEEF ou FSTG dans l'académie d'affectation

 **↳** Cafep + M1 ou équivalent + affectation dans l'enseignement catholique **↣** dans établissement de formation catholique

*Si votre situation correspond à plusieurs cas, à vous de choisir*

### **Passage de l'Agrégation**

*Entre le Capes/Cafep et l'Agrégation, la marche est haute mais il existe plusieurs possibilités :*

 **↳** Si vous avez un M2 ou équivalent **↣** possibilité de tenter l'Agrégation externe en parallèle du Capes ou du Cafep dès cette année

**↓** En cas de réussite au Capes ou Cafep (3<sup>e</sup> concours exclu) et de l'obtention d'un M1 **↣** possibilité de demander un report de stage pour préparer l'Agrégation externe en 2019-2020

 **↳** Après 5 années dans la fonction publique, si vous avez un M2 ou équivalent **↣** possibilité de passer l'Agrégation interne